Pham 87024

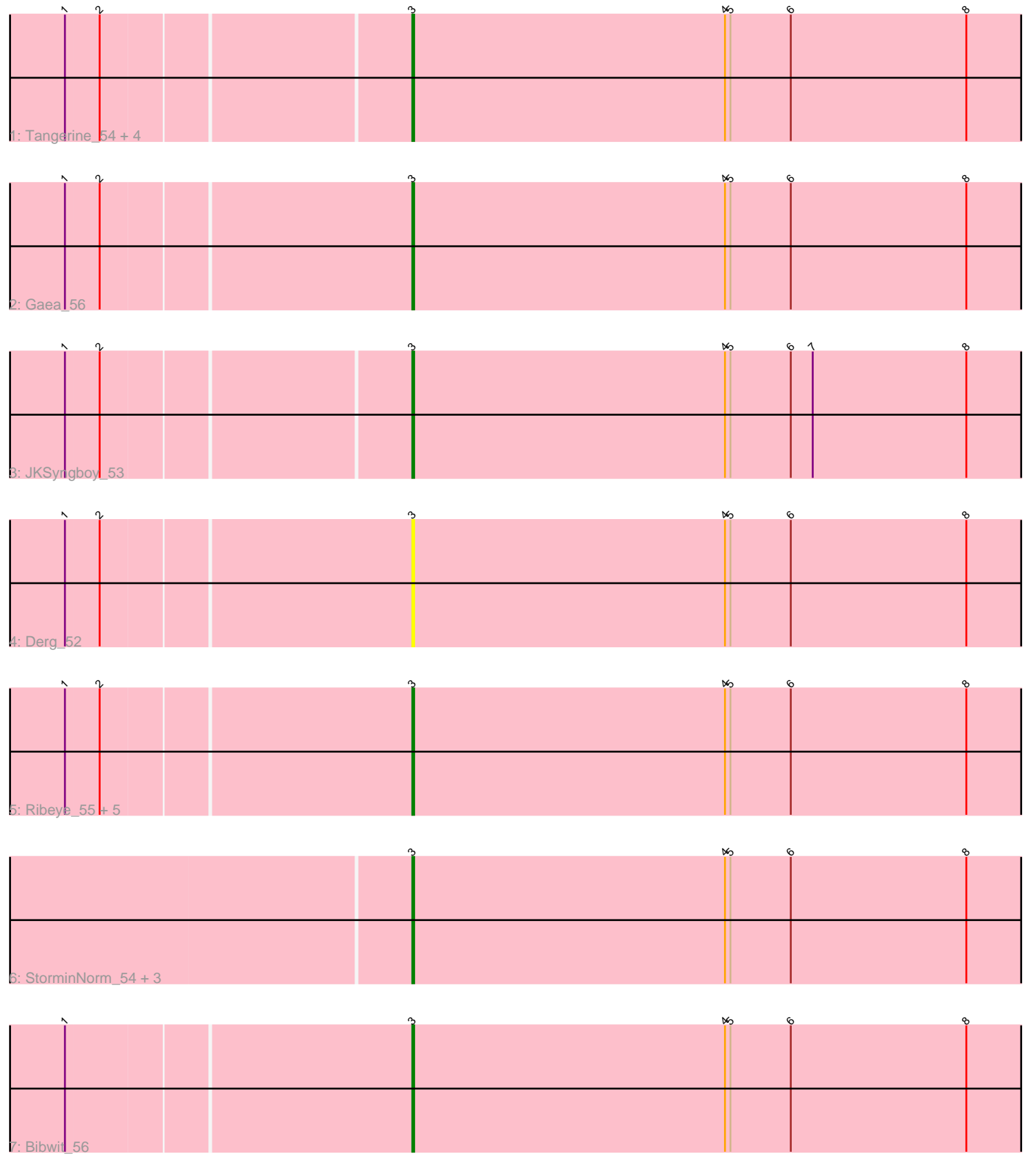

Note: Tracks are now grouped by subcluster and scaled. Switching in subcluster is indicated by changes in track color. Track scale is now set by default to display the region 30 bp upstream of start 1 to 30 bp downstream of the last possible start. If this default region is judged to be packed too tightly with annotated starts, the track will be further scaled to only show that region of the ORF with annotated starts. This action will be indicated by adding "Zoomed" to the title. For starts, yellow indicates the location of called starts comprised solely of Glimmer/GeneMark auto-annotations, green indicates the location of called starts with at least 1 manual gene annotation.

# Pham 87024 Report

This analysis was run 04/28/24 on database version 559.

Pham number 87024 has 19 members, 7 are drafts.

Phages represented in each track:

- Track 1 : Tangerine 54, Baddon 55, Gustavo 55, Saronaya 55, Flatwoods 55
- Track 2 : Gaea 56
- Track 3 : JKSyngboy\_53
- Track 4 : Derg 52
- Track 5 : Ribeye 55, Kwobi 56, Bizzy 55, YorkOnyx 56, Kroos 55, SchottB 53
- Track 6 : StorminNorm 54, Baumdotcom 53, Tycho 54, LilHam 52
- Track 7 : Bibwit 56

### **Summary of Final Annotations (See graph section above for start numbers):**

The start number called the most often in the published annotations is 3, it was called in 12 of the 12 non-draft genes in the pham.

Genes that call this "Most Annotated" start:

• Baddon\_55, Baumdotcom\_53, Bibwit\_56, Bizzy\_55, Derg\_52, Flatwoods\_55, Gaea\_56, Gustavo\_55, JKSyngboy\_53, Kroos\_55, Kwobi\_56, LilHam\_52, Ribeye\_55, Saronaya\_55, SchottB\_53, StorminNorm\_54, Tangerine\_54, Tycho\_54, YorkOnyx\_56,

Genes that have the "Most Annotated" start but do not call it: •

Genes that do not have the "Most Annotated" start: •

## **Summary by start number:**

Start 3:

- Found in 19 of 19 ( 100.0% ) of genes in pham
- Manual Annotations of this start: 12 of 12
- Called 100.0% of time when present

• Phage (with cluster) where this start called: Baddon\_55 (DE1), Baumdotcom\_53 (DE1), Bibwit\_56 (DE1), Bizzy\_55 (DE1), Derg\_52 (DE1), Flatwoods\_55 (DE1), Gaea\_56 (DE1), Gustavo\_55 (DE1), JKSyngboy\_53 (DE1), Kroos\_55 (DE1),

Kwobi 56 (DE1), LilHam 52 (DE1), Ribeye 55 (DE1), Saronaya 55 (DE1), SchottB\_53 (DE1), StorminNorm\_54 (DE1), Tangerine\_54 (DE1), Tycho\_54 (DE1), YorkOnyx\_56 (DE1),

### **Summary by clusters:**

There is one cluster represented in this pham: DE1

Info for manual annotations of cluster DE1: •Start number 3 was manually annotated 12 times for cluster DE1.

### **Gene Information:**

Gene: Baddon\_55 Start: 46339, Stop: 46782, Start Num: 3 Candidate Starts for Baddon\_55: (1, 46159), (2, 46177), (Start: 3 @46339 has 12 MA's), (4, 46510), (5, 46513), (6, 46546), (8, 46642), Gene: Baumdotcom\_53 Start: 44887, Stop: 45330, Start Num: 3 Candidate Starts for Baumdotcom\_53: (Start: 3 @44887 has 12 MA's), (4, 45058), (5, 45061), (6, 45094), (8, 45190), Gene: Bibwit\_56 Start: 45240, Stop: 45683, Start Num: 3 Candidate Starts for Bibwit\_56: (1, 45057), (Start: 3 @45240 has 12 MA's), (4, 45411), (5, 45414), (6, 45447), (8, 45543), Gene: Bizzy\_55 Start: 45057, Stop: 45500, Start Num: 3 Candidate Starts for Bizzy\_55: (1, 44874), (2, 44892), (Start: 3 @45057 has 12 MA's), (4, 45228), (5, 45231), (6, 45264), (8, 45360), Gene: Derg\_52 Start: 44649, Stop: 45092, Start Num: 3 Candidate Starts for Derg\_52: (1, 44466), (2, 44484), (Start: 3 @44649 has 12 MA's), (4, 44820), (5, 44823), (6, 44856), (8, 44952), Gene: Flatwoods\_55 Start: 44995, Stop: 45438, Start Num: 3 Candidate Starts for Flatwoods\_55: (1, 44815), (2, 44833), (Start: 3 @44995 has 12 MA's), (4, 45166), (5, 45169), (6, 45202), (8, 45298), Gene: Gaea\_56 Start: 45026, Stop: 45469, Start Num: 3 Candidate Starts for Gaea\_56: (1, 44843), (2, 44861), (Start: 3 @45026 has 12 MA's), (4, 45197), (5, 45200), (6, 45233), (8, 45329), Gene: Gustavo\_55 Start: 45277, Stop: 45720, Start Num: 3 Candidate Starts for Gustavo\_55: (1, 45097), (2, 45115), (Start: 3 @45277 has 12 MA's), (4, 45448), (5, 45451), (6, 45484), (8, 45580), Gene: JKSyngboy\_53 Start: 45870, Stop: 46313, Start Num: 3 Candidate Starts for JKSyngboy\_53: (1, 45690), (2, 45708), (Start: 3 @45870 has 12 MA's), (4, 46041), (5, 46044), (6, 46077), (7, 46089), (8, 46173),

Gene: Kroos\_55 Start: 45557, Stop: 46000, Start Num: 3

Candidate Starts for Kroos\_55: (1, 45374), (2, 45392), (Start: 3 @45557 has 12 MA's), (4, 45728), (5, 45731), (6, 45764), (8, 45860), Gene: Kwobi\_56 Start: 45983, Stop: 46426, Start Num: 3 Candidate Starts for Kwobi\_56: (1, 45800), (2, 45818), (Start: 3 @45983 has 12 MA's), (4, 46154), (5, 46157), (6, 46190), (8, 46286), Gene: LilHam\_52 Start: 44286, Stop: 44729, Start Num: 3 Candidate Starts for LilHam\_52: (Start: 3 @44286 has 12 MA's), (4, 44457), (5, 44460), (6, 44493), (8, 44589), Gene: Ribeye\_55 Start: 45981, Stop: 46424, Start Num: 3 Candidate Starts for Ribeye\_55: (1, 45798), (2, 45816), (Start: 3 @45981 has 12 MA's), (4, 46152), (5, 46155), (6, 46188), (8, 46284), Gene: Saronaya\_55 Start: 45277, Stop: 45720, Start Num: 3 Candidate Starts for Saronaya\_55: (1, 45097), (2, 45115), (Start: 3 @45277 has 12 MA's), (4, 45448), (5, 45451), (6, 45484), (8, 45580), Gene: SchottB\_53 Start: 45817, Stop: 46260, Start Num: 3 Candidate Starts for SchottB\_53: (1, 45634), (2, 45652), (Start: 3 @45817 has 12 MA's), (4, 45988), (5, 45991), (6, 46024), (8, 46120), Gene: StorminNorm\_54 Start: 45026, Stop: 45469, Start Num: 3 Candidate Starts for StorminNorm\_54: (Start: 3 @45026 has 12 MA's), (4, 45197), (5, 45200), (6, 45233), (8, 45329), Gene: Tangerine\_54 Start: 44689, Stop: 45132, Start Num: 3 Candidate Starts for Tangerine\_54: (1, 44509), (2, 44527), (Start: 3 @44689 has 12 MA's), (4, 44860), (5, 44863), (6, 44896), (8, 44992), Gene: Tycho\_54 Start: 44894, Stop: 45337, Start Num: 3 Candidate Starts for Tycho\_54: (Start: 3 @44894 has 12 MA's), (4, 45065), (5, 45068), (6, 45101), (8, 45197), Gene: YorkOnyx\_56 Start: 45472, Stop: 45915, Start Num: 3 Candidate Starts for YorkOnyx\_56: (1, 45289), (2, 45307), (Start: 3 @45472 has 12 MA's), (4, 45643), (5, 45646), (6, 45679), (8, 45775),